# TWT Series 2014-15 No. 1 - Poll Everywhe[re](http://fid.medicine.arizona.edu/event/twt-series-2014-15-no-1-poll-everywhere) $*$

**When**: Aug 25 2014 - 9:00am

Where: MDL-3116 [College of Medicine, 3<sup>rd</sup> Floor, near lecture halls]

**Facilitator**: Karen Spear Ellinwood, PhD, JD

### **Description**

This TWT Series workshop will introduce faculty to Poll Everywhere, and how to use this audience response software in classroom and clinical learning situations. During the workshop participants will learn and practice the following functions:

- Create polls (open-ended, multiple choice, and discourse questions)
- Generate Exit Tickets and Survey formats of questions
- How to incorporate Polls \into your PowerPoint or KeyNote
- How to display the poll results in various formats, including word clouds
- **How to download data and reports**

#### **Device/App Requirements**

- **None required. Participants can use PCs in the lab.**
- If you bring your PC or Mac laptop, please go to Polleverywhere.com to create a FREE account, and install the Poll Everywhere "Presenter App".

# TWT Series 2014-15 No. 2 - Explain Everything & Hai[k](http://fid.medicine.arizona.edu/event/twt-series-2014-15-no-2)u Deck  $\frac{1}{2}$

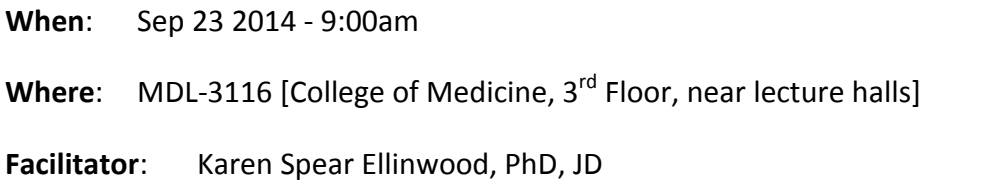

# **Description**

Want to learn how to use a web-based presentation tool that isn't complicated?

Haiku Deck is easy to use and offers quick access to a large database of images for creating sleek and professional presentations. Haiku Deck presentations can be viewed on desktops, laptops, iPads and tablets. Even better, you can create Haiku Deck presentations from your smart phone, table or iPad or desktop. That means if you need to make any last minute changes, you can!

Haiku Deck requires a data or Wi-Fi connection. It does not have Doceri-like features, but if you don't need the bells and whistles, this is an easy program to learn and use.

Completing this workshop will enable participants to use Haiku Deck or Explain Everything to:

- Create and edit various presentation types: Image-based, conceptual, audio/visual, screen capture
- **Flip the classroom**
- Distribute to social networks
- Embed presentations online

#### **Devices or Software Required**

None - Preview [HaikuDeck](https://www.haikudeck.com/)

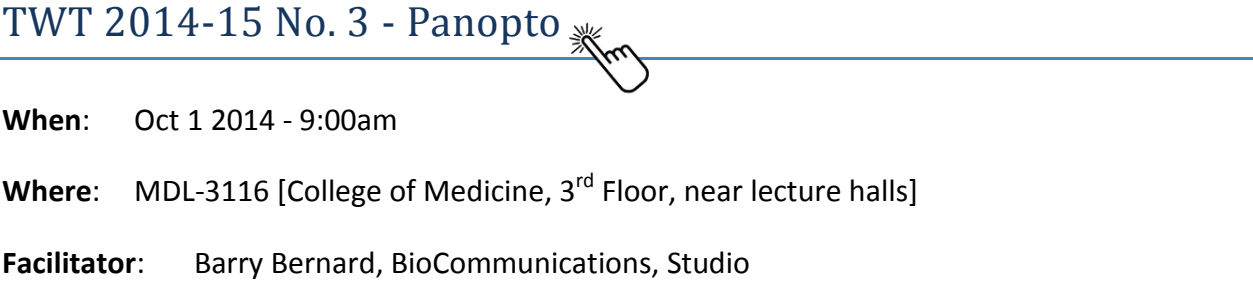

# **Description**

With increasing emphasis on enhancing and motivating student engagement and flipping the classroom, it is important for faculty to learn how to integrate technology in teaching. In preclinical years, the UA College of Medicine is using Panopto to deliver course content. Residency Program Directors are also moving to Panopto.

#### **Learning Objectives**

During this workshop, faculty will learn and practice the following:

- Record pre-lecture video shorts from your laptop (via webcam, as slides, etc.)
	- Screen recording
	- Video & Slides recording
- Use the mobile app to create content no matter where you are
- **How Panopto interfaces with ArizonaMed**
- **Monitor student engagement with flipped content**

#### **Device/App Requirements**

- **F** iPad or Tablet with built-in camera and microphone
- **Install Panopto app for iPad, Android or Mac/PC**

# **TWT Series 2014-15 No. 4 - iBooks [Author](http://fid.medicine.arizona.edu/event/twt-series-2014-15-no-4-ibooks-author)**

**When**: Nov 3 2014 - 10:30am

**Where**: UA College of Education, main campus

**Facilitators**: Garry Forger, MS, Office of Instruction & Assessment; Karen Spear Ellinwood, PhD, JD, OMSE FID

## **Description**

This TWT Workshop will introduce faculty to the various uses for iBooks in teaching and assessing students. During the workshop faculty will learn how to use iBook Author templates to create an Apple iBook with interactive content, including how to:

- **Use and modify templates**
- **Embed audio and video files**
- **Insert interactive modules**
- **EXECTE 2** Create review questions with interactive assessment
- **Manage table of contents**
- Create an index and glossary with entries connected to the body of the text

#### **Device/Apps Required**

Apple's iBooks Author works only with Mac iOS. Please bring your Mac laptop.

TWT Series W[o](http://fid.medicine.arizona.edu/event/twt-series-workshop-no-5-ahsl-recording-studio)rkshop No. 5 - AHSL Recording Studio  $\chi_{\rm max}$ 

**When**: Jan 12 2015 - 9:00am\*

**Where**: AHSL Recording Studio (AHSC Library)

**Facilitator**: John Hall, PhD, BioCommunications

## **Description**

Participants will learn how to use the AHSL recording studio to assist them in developing short presentations, including flipping the classroom.

\*Date & Time to be confirmed